Series and yzed

 $\mathbf{I}$ 

**NA Eastern Region Computer Programs** Problems NWS ERCP - No. 9

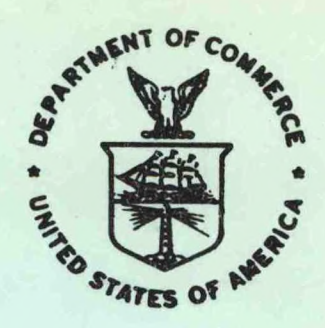

**QC** *60/OSYI z3*

STABILITY ANALYSIS PROGRAM

Scientific Services Division Eastern Region Headquarters March 1983

> **U.S. DEPARTMENT OF COMMERCE**

**National Oceanic and Atmospheric Administration** **National Weather Service**

## NOAA Technical Memorandum

National Weather Service, Eastern Region Computer Programs and Problems

The Eastern Region Computer Programs and Problems (ERCP) series is <sup>a</sup> subset of the Eastern Region Technical Memorandum series. It will serve as the vehicle for the transfer of information about fully documented AFOS application programs. The format of ERCP - No. <sup>1</sup> will serve as the model for future issuances in this series.

- <sup>1</sup> An AFOS version of the Flash Flood Checklist. Cynthia M. Scott, March 1981. (PB81 211252).
- <sup>2</sup> An AFOS Applications Program to Compute Three-Hourly Stream Stages. Alan P. Blackburn, September 1981. (PB82 156886).
- <sup>3</sup> PUPPY (AFOS Hydrologic Data Reporting Program). Daniel P. Provost, December 1981. (PB82 199720).
- <sup>4</sup> Special Search Computer Program. Alan P. Blackburn, April 1982. (PB83 175455).
- <sup>5</sup> Conversion of ALEMBIC\$ Workbins. Alan P. Blackburn, October 1982. (PB83 138313).
- <sup>6</sup> Real-Time Quality Control of SAOs. John A. Billet, January 1983. (PB83 166082).
- 7 Automated Hourly Weather Collective from HRR Data Input. Lawrence Cedrone, January 1983. (PB83 167122).
- <sup>8</sup> Decoders for FRH, FTJ and FD Products. Cynthia M. Scott, February 1983. (PB83 176057).

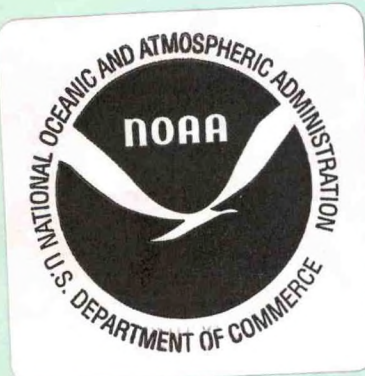

 $874.3$ *tio, Cj*

l

NOAA Eastern Region Computer Programs and Problems - No. <sup>9</sup>

## STABILITY ANALYSIS PROGRAM

Hugh M. Stone

Scientific Services Division Eastern Region Headquarters March 1983

UNITED STATES DEPARTMENT OF COMMERCE **Malcolm Baldrige. Secretary** 

National Oceanic and Atmospheric Administration John V. Byrne, Administrator National Weather Service Richard E. Hallgren, Acting Assistant Administrator

LIBRARY

SEP 2 1 1992

of Comm

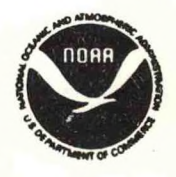

*QC*

*no.* ?

## STABILITY ANALYSIS PROGRAM

## Hugh M. Stone Scientific Services Division National Weather Service Eastern Region Garden City, New York

## I. General Information

#### A. Summary

 $\mathbf{I}$ 

An attempt has been made to develop a new indicator of static stability which would be more highly correlated with convective activity than any of the commonly used stability indices, such as lifted index, K index, total-total index;, etc. All these indices are easy to compute, but all suffer from the same deficiency that only a few levels of the raob sounding are utilized. It is believed that <sup>a</sup> better indicator of stability should consider the complete vertical distribution of temperature and moisture. <sup>A</sup> simple computation is no longer important since a computer is now available.

The technique proposed here examines the relative importance of energy areas on a thermodynamic diagram. The method consists of selecting <sup>a</sup> parcel of air in lowest 150mb of the atmosphere which has maximum instability (maximum wet bulb potential temperature), then computing the energy gained or lost by that parcel as it is raised to the upper levels of the atmosphere, while entraining environmental air during its ascent. This process utilizes all information available on the vertical structure of the atmosphere, and should provide <sup>a</sup> good measure of stability.

The program was developed to run on an Eclipse S/230 minicomputer. Language used is Data General FORTRAN IV.

## II. Application

#### A. Complete Program Description

This program produces <sup>a</sup> stability analysis of second transmission raob data (UJ1, significant levels), using the parcel method with entrainment, and computes <sup>a</sup> variety of stability indices.

<sup>A</sup> parcel of air is selected having maximum wet bulb potential temperature in the lowest 150mb of the sounding. This pressure level is denoted PMAX. This parcel is selected for several reasons. First, it is almost always the parcel that is most unstable with respect to large displacements in the atmosphere; i.e., it can make the ascent to the upper levels of the atmosphere with the minimum energy required for forced lift, or the maximum energy release, as the case may be. It is also frequently the most unstable with respect to small perturbations. The parcel is usually above the morning inversion on the 12*<sup>1</sup>* raobs, and is typical of the parcels that may be involved in convective activity during the afternoon.

Applying Newton's second law to the parcel, and assuming hydrostatic equilibrium of the environmental air, it can be shown (Haltiner and Martin, 1957) that the change in kinetic energy per unit mass of <sup>a</sup> parcel moving from pressure  $p_1$  to pressure  $p_2$ , is given by,

$$
\Delta KE = - R_d \int_{p_1}^{p_2} (T_p - T_e) d(ln p)
$$

where  $R_d = gas$  constant for dry air

 $T<sub>D</sub>$  = virtual temperature of parcel  $T_{\alpha}$  =  $''$   $''$  environment

In this program temperature is used rather than virtual temperature, in this program temperature is used rather than virtual temperature,<br>since it is sufficiently accurate for the computation. The parcel is raised from level PMAX to the top of the sounding PTOP, usually lOOmb. Entrainment is allowed at <sup>a</sup> rate which produces <sup>a</sup> doubling of mass in <sup>a</sup> 500mb ascent. Positive and negative energy areas are computed and integrated over various depths of the atmosphere.

The first index obtained, B1, represents the total energy gained or lost by the parcel as it is moved from the level PMAX to 400mb. The positive and negative areas are also integrated separately with results printed out as B1P and BIN, respectively. The B1 index is suitable for use as <sup>a</sup> stability index at anytime during the year.

<sup>A</sup> second index B2 is computed which represents the total energy change of <sup>a</sup> parcel moving from level PMAX to the equilibrium level, EL. EL is defined as the base pressure of the uppermost negative area computed during the ascent. During the convective season the EL is typically near or below the tropopause. During the winter the EL is usually much lower and may even coincide with level PMAX, when extremely stable conditions prevail and the parcel is in <sup>a</sup> negative area during its entire ascent. In such <sup>a</sup> case the B2 index is undefined, and the value 99999 is output to indicate this. If EL is above level PMAX, <sup>a</sup> value of B2 will be computed, but it will not be <sup>a</sup> good measure of stability, if EL is at <sup>a</sup> very low level below the tropopause, which is usually the case during the winter season. Therefore, the index B2 should be used only during the convective season, at which time it may represent stability better than index B1. The index B2 is composed of positive and negative parts which are output separately as B2P and B2N, respectively.

As a byproduct of the energy calculations described above, the lifting condensation level LCL of the parcel is obtained, also the level of free convection LFC is computed, if defined. The LFC is determined as the pressure at the top of the first negative area during the ascent. During very stable conditions, commonly during the winter season, the LFC may be undefined, in that case <sup>a</sup> value of zero is assigned.

Base and top pressure for each positive or negative area are determined and output as PI and P2, respectively, along with the energy value for each area. The energy area which is intersected by the 400mb level has an energy value EX computed for that portion of the area below 400mb. This is used in the computation of the B1 index.

Lifted index LI, <sup>K</sup> index KI, Showalter index SWI, and convective condensation level CCL are all computed in the standard way (Sadowski and Rieck, 1977). These stability indices may differ from the NMC values-sometimes computed from mandatory level data (US1). The mean mixing ratio for the lowest lOOmb of the atmosphere is computed and printed out as variable WAVG. The CCL is the pressure at which this mean mixing ratio line intersects the sounding temperature, excluding any possible intersections due to <sup>a</sup> low level inversion. The convective temperature is obtained by following the dry adiabat through this point to the surface pressure. The energy area between this dry adiabat and the sounding curve below the CCL is proportional to the solar heating required in the lower levels of the atmosphere to initiate convection. This energy area is denoted ETCCL on the output.

Wet bulb potential temperatures are also computed for all significant levels for the purpose of evaluating the potential (convective) stability of layers, which may become saturated, either through lifting or by precipitation falling through the layer. <sup>A</sup> potentially unstable layer is defined as one that has wet bulb potential temperature increasing with pressure (decreasing with height). All potentially unstable layers are identified, and the one having greatest depth is output as the last line of AFOS product CCCWRKTPA (Fig. 1) along with the lapse rate TWLAPSE (Deg. C/lOOmb) of wet bulb potential temperature through the layer.

<sup>A</sup> detailed listing of potentially unstable layers is given in AFOS product CCCWRKTPB (Fig. 2). Base and top pressure of layers are denoted by PI and P2, respectively. The depth of the layer in millibars is given as DP. The lapse rate of wet bulb potential temperature is denoted TWLAPSE (Deg. C/lOOmb), and finally, the amount of lifting in millibars required to bring the base and top of the layer to saturation is given by DPI and DP2, respectively. The unstable layers are followed by <sup>a</sup> complete listing of all significant levels.

The output from this program can be used in conjunction with the plotted raob to assess the static stability in the vicinity of the raob station. The determination of positive and negative energy areas provides <sup>a</sup> more consistent and quantitative evaluation of the raob than <sup>a</sup> subjective examination of the plotted sounding only.

The vertical total of the energy areas between PMAX and PX and between PMAX and EL are given by the indices B1 and B2, respectively. Limited experience with the index B1 during the winter season over the eastern United States suggests <sup>a</sup> good correspondence between large values of this index and convective activity. However, the atmospheric stability cannot be truly represented by <sup>a</sup> single number. The vertical distribution of energy areas may be more important than the sum of energies represented by B1 or B2; for example, <sup>a</sup> large negative area in the lower atmosphere may act to inhibit convection even though <sup>a</sup> larger positive area is present above. Positive and negative parts of the B1 and B2 indices are useful in assessing this latent instability.

The equilibrium level EL, not the tropopause level, is an important parameter to consider when severe weather is a possibility (Doswell, et al., 1982). Thunderstorm tops overshooting the EL are usually an indication of <sup>a</sup> severe storm.

The variable ETCCL, to be used with the 12Z sounding, is <sup>a</sup> measure of the amount of solar heating required for the surface temperature to reach the convective temperature, where theoretically convection can begin. Large values of ETCCL tend to delay or suppress convection completely.

The last line of the product CCCWRKTPA shows the deepest potential (convective) unstable layer and the lapse rate of wet bulb potential temperature through the layer. It is for use when large scale lifting of atmospheric layers is expected at any time of the year, not just the convective season. Details of the layers and amount of lift required to achieve saturation are given in product CCCWRKTPB.

B. Machine Requirements

This program requires 20K core in background. Total runtime usually varies from 25 to 45 seconds. Two FORTRAN channels are open during the program run. One RDOS channel is used at the end of the computation to insert headings and endings for the two AFOS products created. Disk space required for the program is 40448 bytes (79 RDOS blocks).

C. Database

Products that are referenced:

1. CCCSGLXXX : actual raob product.

Files/products that are created:

- 1. INDEXX : temporary storage file for index data computed which are eventually stored as AFOS products CCCWRKTPA. INDEXX is deleted at the end of the computation.
- 2. INDEXY : temporary storage file for potentially unstable layers and significant level data which are eventually stored as AFOS product CCCWRKTPB. INDEXY is also deleted at the end of the computation.
- D. Structure of Software

RAN is the main program. It computes wet bulb potential temperature for all the significant levels and also makes the assumption that if <sup>a</sup> dewpoint is missing above 700mb, the atmosphere is dry at that point, and calculates <sup>a</sup> dewpoint 30°C less than the temperature. If <sup>a</sup> dewpoint is missing below 700mb, computation is terminated, and the alert light is turned on. All output is done by RAN. All other computations are done in the various subroutines. Interpolations and extrapolations of temperature and dewpoint in any of the subroutines are done assuming <sup>a</sup> linear variation of the quantity with the logarithm of pressure.

The function of various subroutines are as follows:

#### DECOS

Reads the temperature portion of the UJ1 raob specified in the array JST, utilizing the AFREAD subroutine (Peroutka, 1981).

#### TEMP1

This subroutine called by DECOS for decoding temperature and dewpoint.

#### INDX1

Computes lifted index, <sup>K</sup> index, and Showalter index.

#### BNDX

Determines pressure level PMAX that has highest wet bulb potential temperature in the lowest 150mb of the sounding. If an identical maximum value is found at <sup>2</sup> levels, the'lowest level (highest pressure) is selected for PMAX. <sup>A</sup> modified raob is created which has its base at level PMAX and an additional significant level is added at level PX = 400mb, if <sup>a</sup> significant level does not already exist there. If the raob terminates below level PX, but within 50mb of PX, <sup>a</sup> level PX is extrapolated, so that the index B1 may still be computed.

#### RANN2

The principal subroutine, does all the energy area computations as the parcel is raised from the bottom to the top of the sounding. The first half of the subroutine raises <sup>a</sup> parcel along <sup>a</sup> dry adiabat from PMAX to the LCL level. Since entrainment is allowed during the dry ascent, the LCL is usually slightly higher than it would be if there were no entrainment.

The second half of the subroutine continues a moist ascent above the LCL. Entrainment is continued all the way using the method proposed by Austin (1948).

<sup>A</sup> 50mb step is used for the parcel ascent, but if <sup>a</sup> significant level is present within the next 50mb, the step is reduced to terminate at that level. Steps are likewise shortened, if the energy area changes sign, or if the LCL is reached during the next <sup>50</sup> millibars. The 50mb step was selected because it gives sufficient accuracy and is economical in computer time.

The stability indices B1 and B2 are computed after the ascent has been completed. Equilibrium level EL and level of free convection are also determined here.

The second call to subroutine RANN2 calculates the variable ETCCL, which represents the amount of low level heating required for <sup>a</sup> surface parcel to reach the convective temperature and then move dry adiabatically to the convective condensation level, CCL. No entrainment is allowed in the calculation of ETCCL.

#### CCL1

Computes the convective condensation level CCL, the mean mixing ratio for the lowest lOOmb, and convective temperature, defined in Section A.

#### MODRB

Called immediately after CCL1 is finished to modify the original raob so ETCCL can be computed by a second call to RANN2. An additional significant level is added at the CCL level and the starting point of the parcel ascent is changed to the convective temperature and the surface pressure.

## PULYR

Determines all potential (convective) unstable layers and computes lapse rate of wet bulb potential temperature in the layers and the amount of lifting required to achieve saturation at the base and top pressure of

# WOBF SATLFT TCONOF WMROF DPTQF VAPFW

All thermodynamic computations are done using these six subroutines from the National Severe Storms Forecast Center, Kansas City, Mo. (Doswell, et al., 1982).

## III. Procedures

## A. Preparation

AFOS products CCCWRKTPA and CCCWRKTPB must be added to the database (several versions for each). The program RAN.SV must be moved to the main disk DPØ or DPØF with a link to DPØ. The program can operate on any significant level raob stored in the database.

## B. Initiating the Program

To run the program for <sup>a</sup> single raob station, at the ADM console, type:

## **RUN:RAN CCCSGLXXX**

where CCCSGLXXX is the actual nine-letter AFOS identifier desired.

If running the program for several stations, <sup>a</sup> simple procedure shown in Fig. 4 may save some time. If the procedure is used, change RNN to RUN and type the nine-letter AFOS identifier for the raob station. Wait for the alert light to come on, before striking the "X" which displays the results. The procedure cycles on itself.

C. Output

Output results are displayed on the ADM, if the procedure is used. A sample of the output with corresponding plotted raob is shown in Figures 1, 2, and 3, respectively.

D. Cautions or Restrictions on Use

If the raob data is not in proper format or raob terminates below 450mb, <sup>a</sup> message is printed on the DASHER, the alert light is usually turned on and computation is terminated. AFOS products CCCWRKTPA and CCCWRKTPB should contain several versions, so results of previous runs can be saved<br>for a while.

E. Program Listings.

See Page 10.

## **ACKNOWLEDGMENT**

Thanks to Cynthia Scott for programming advice, and Claudia Morales for the typing of this manuscript.

## **REFERENCES**

Haltiner, G. J. and F. L. Martin, 1957: Dynamical and Physical Meteorology, McGraw-Hill Book Co., 470 pp. (see pp. 57-63).

 $\bullet$ 

- Sadowski, A. F. and R. E. Rieck, 1977: Stability Indices, Technical Procedures Bulletin No. 207, National Weather Service, Silver Spring, Md.
- Peroutka, M., 1981: Accessing the AFOS Database, NOAA Western Region Computer Programs and Problems NWS WRCP - No. 23, National Weather Service, Salt Lake City, Ut.
- Austin, J. M., 1948: <sup>A</sup> Note on Cumulus Growth in <sup>a</sup> Nonsaturated Environment, Journal of Meteorology, 5, 103-107.
- Doswell, C. A., J. T. Schaefer, D. W. McCann, T. W. Schlatter, and H. B. Wobus, 1982: Thermodynamic Analysis Procedures at the National Severe Storms Forecast Center, Preprints, 9th Conf. Weather Forecasting and Analysis, Amer. Meteor. Soc., Seattle, 304-309.

RAOB ANALYSIS FOR PBI DATE =  $8$  HOUR =  $12$  UNITS : J/KG X 10-1 EFF - 100.000 PERCENT OF ENTRAINMENT PER 500MB ASCENT P0 = 1016. PTOP = 100. PMAX (MAX INSTABILITY) = 922. PX = 400.  $EL = 412$ . LCL = 915. LFC = 807. BASED ON PARCEL MVG FM LVL -PMAX-B2 = 20. ENERGY PMAX TO EL B1 = 18. ENERGY PMAX TO PX<br>B2P = 25. POSITIVE PART B1P = 25. POSITIVE PART B2P - 25. POSITIVE PART BIP - 25. POSITIVE PART -5. NEGATIVE PART P1 P2 ENERGY GAINED (LOST) IN LAYER 922. 807 **.** -3. 807. 726. 726. 657 **.** -2. 657. 412 **<sup>a</sup>** 23. 412. 100 **.** -528.  $EX = -2.$  $LI = -4$ . KI = 12. SWI =  $-5$ . CCL = 842. ETCCL = 24. CONV TEMP = 29.3 ( 84.8F ) WAVG = 11.66 G/KG DEEPEST POT. UNSTABLE LYR : 787. - 708. MB, TULAPSE - 7.4 SEE LRKTPB Figure 1. Example of CCCWRKTPA. ★★★★★★★★ ★★★★★★★★★★ POTENTIAL (CONVECTIVE) UNSTABLE LAYERS FOR PBI DATE = 8 HOUR = 12<br>P1 P2 DP TULAPSE DP1 DP2 P1 P2 DP TWLAPSE DP1 DP2<br>500. 486. 14. 0.7 83. 192. 500. 486. 14. 0.7 83. 192. 787. 708. 79. 7.4 5. 266. 922. 850. 72. 1.7 7. 57. 1016. 974. 42. 0.6 5. 70. SIGNIFICANT LEVELS P T TD TU (WET BULB POTENTIAL TEMP) 100. -67.3 -97.3 31.5  $107.$   $-64.3$   $-94.3$   $31.3$ <br> $116.$   $-66.7$   $-96.7$   $29.2$ 116. -66.7 -96.7 29.2 163. -61.7 -91.7 24.2 300. -38.9 -42.6 18.7 406. -23.7 -24.3 17.6 417. –26.7 440. -23.7 -35.7 14.3 486. -17.3 -47.3 13.5 500. -17.3 -28.3 13.6 708. 5.4 −24.6 12.1<br>726. 5.6 −11.4 13.1  $726.$  5.6  $-11.4$ 758. 6.6 4.8 16.9 787. 8.6 8.2 18.0 850. 14.2 9.6 17.9 922. 16.2 15.7 • 19.1 956. 19.6 15.1 18.5<br>974. 19.2 14.2 17.1 974. 19.2 14.2 1016. 18.2 17.9 17.4

Figure 2. Example of CCCWRKTPB.

-8-

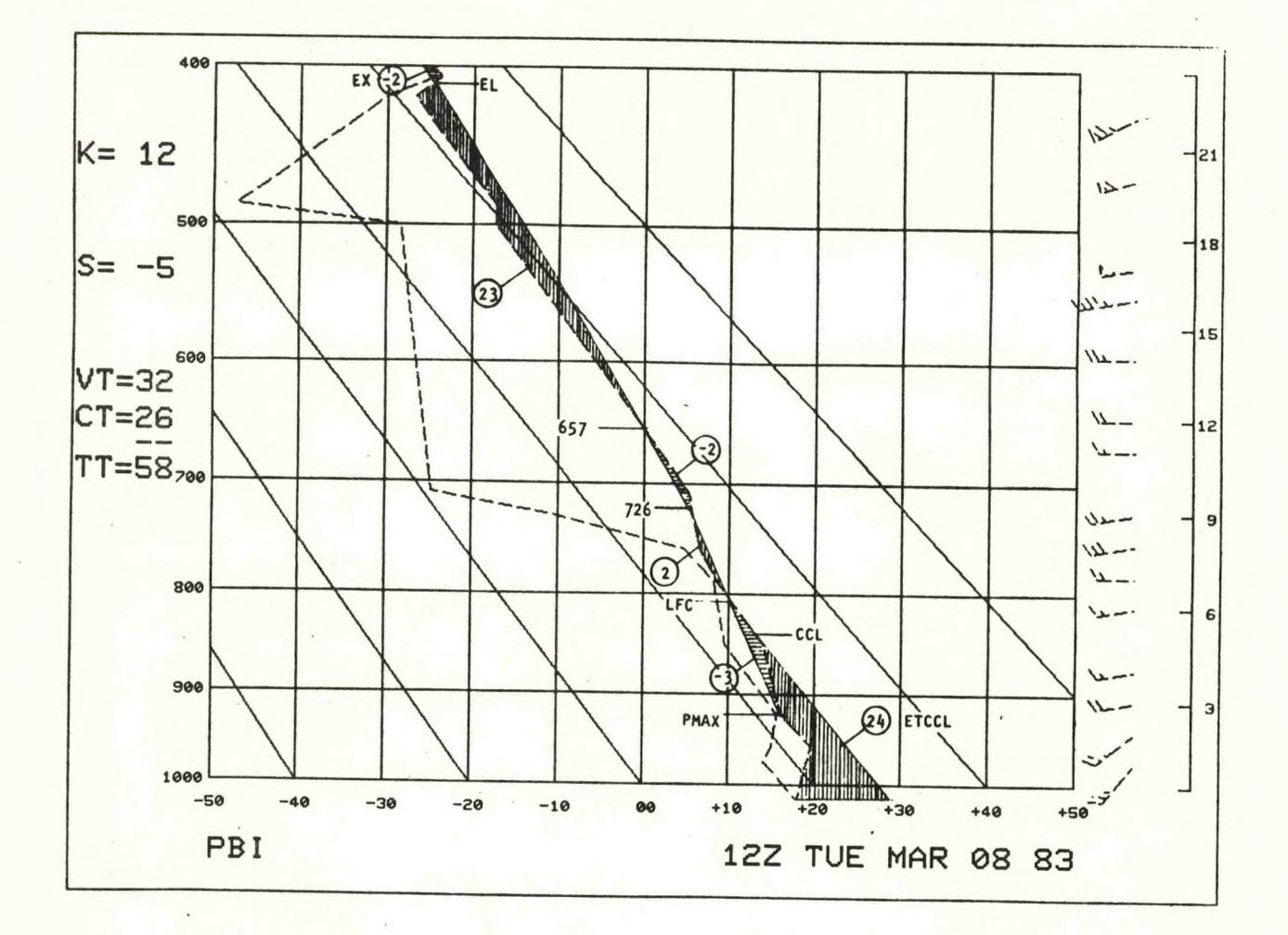

Figure 3. Plotted raob showing various paramenters corresponding to Figures <sup>1</sup> and 2.

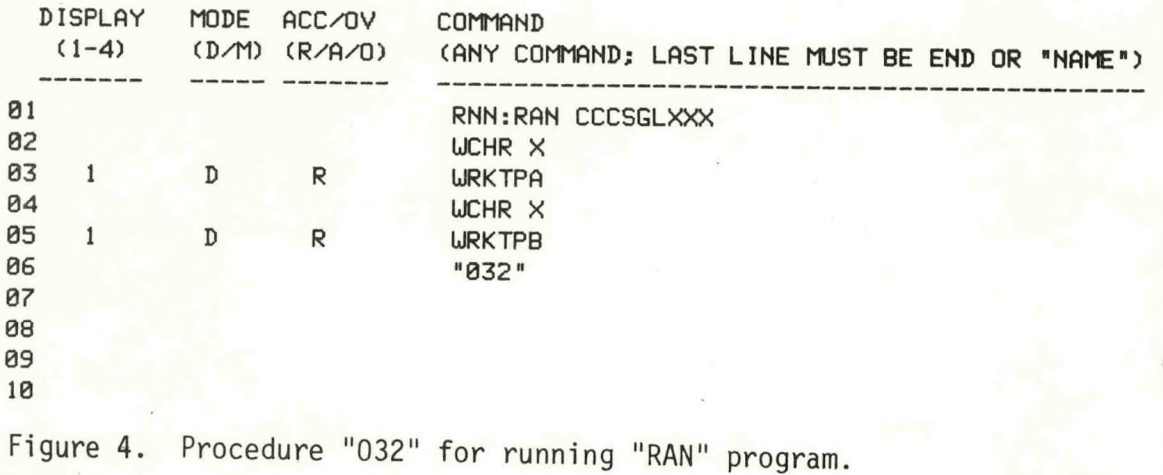

-9-

```
C RAN<br>C RAO
```

```
RAOB STABILITY ANALYSIS
```

```
C USING PARCEL METHOD, UITH SELECTED ENTRAINMENT RATE AND PRESSURE STEP
      COMMON/S/JST(5), JDATE, JHOUR, JNO, JJNO, P'(0:50), TS (0:50) . TSD (0:50)
      COMMON/G/PP(0:20),ET(20),TU(0:50),DP,EFF,KMOD,KK
      COMMON/GG/NJ,PPB(15),PPT(15),DELPP(15),DTUDP(15),DPB(15) ,DPT(15),
     1 PTMAX,PBMAX,TULAPSE,DMAX
      COMMON/T/RLCL,RLFC,EL,B2,B2P,B2N,IALL,B1,BIP,BIN,EX
      COMMON/CCL/PCCL,ETCCL,TS0,TSD0,L,TSCCL,TCCL.TDCCL,UAVG
      COMMON/TT/PT C 0:50),TST(0:50),TSDT(0:50)
      COMMON/V/JNOM, PX
      COMMON/H/IHDR1(11).IHDR2(11)
       INTEGER DAT(32),SU(2)
       DATA IHDR1/"ERHURKTPA000".177777K.177777K,"70",142600K,6412K/
       DATA IHDR2/"ERHURKTPB000",177777K,177777K,"70",142600K,6412K/
       THETA(T,P2,P1)=T*(P2/P1)**.2857142 ; DRY ADIABATIC (T,P1) TO (THETA,P2) 
       I0UT-6412K ; CR LF
       IEND-101603K ; ENDING FOR AFOS PRODUCT
      DP=50. ; 50 MB STEP<br>EFF=100. ; 100% ENTRAI
                 EFF-100. ; 100% ENTRAINMENT PER 500MBS
       IALL = 1CALL FOPEN (20."INDEXX",300)
      CALL FOPEN (21,"INDEXY",300)
      CALL FCOM (IC,IER)
      CALL COMCM (IC,DAT,11,SU,IER)
      CALL COMCM (IC,DAT,11.SU,IER)
      CALL KLOSE (IC,IER)
      DO 3 1-1.5
3 JST(I)-DAT(I)
      PX-400.
      KMOD = 1CALL DECOS($28)
      DO 76 1=0,JNO
      IF (TSD(I).NE.999.) GO TO 76
      IF (P(I).GE.700.) GO TO 20
      TSD(I)-TS(I)-30. ; IF DEUPT MISG ABV 700MB, ASSUME DRY
76 CONTINUE
      GO TO 6
20 URITE (10,21) (JST(J),J=1,5),P(I)
21 FORMAT (1H ,5A2," DEUPOINT MISSING AT P = ",F5.0)
      CALL FORKE ("STAB","DEUPT",IER) ; TURN ON ALERT LIGHT
      GO TO 28
6 CALL INDX1 (RLI,RKI,RUI,$28)
       IF (IALL.EQ.0) GO TO 97
C
C COMPUTE UET BULB POTENTIAL TEMP AT ALL SGFNT LEVELS ABV SFC 
      DO 78 1=0,JNO
      TC=TCONOF(TS(I),TSD(I)) ; CONDENSATION TEMPERATURE
      TH=THETA(TS(I)+273.16,1000.,P(I))-273.16 ; POT TEMP DEG C
      UTH-UOBF(TH)
      UTC-UOBF(TC)
78 TU(I)-TH-UTH+UTC ; UET BULB POT TEMP - DEG C
C
      CALL PULYR ; DETERMINES POTENTIAL (CONVECTIVE) UNSTABLE LAYERS
      URITE (21,1) (JST(I),1=4,5),JDATE,JHOUR
1 FORMAT (12X," POTENTIAL (CONVECTIVE) UNSTABLE LAYERS FOR "
     1 ,2A2," DATE = ",I3," HOUR = ",I3)
      URITE (21,2)
2 FORMAT ("<15><12>",3X,"P1",8X,"P2",8X,"DP",4X,"TULAPSE",6X,"DP1",7X,"DP2")
      M=NJ+1
```
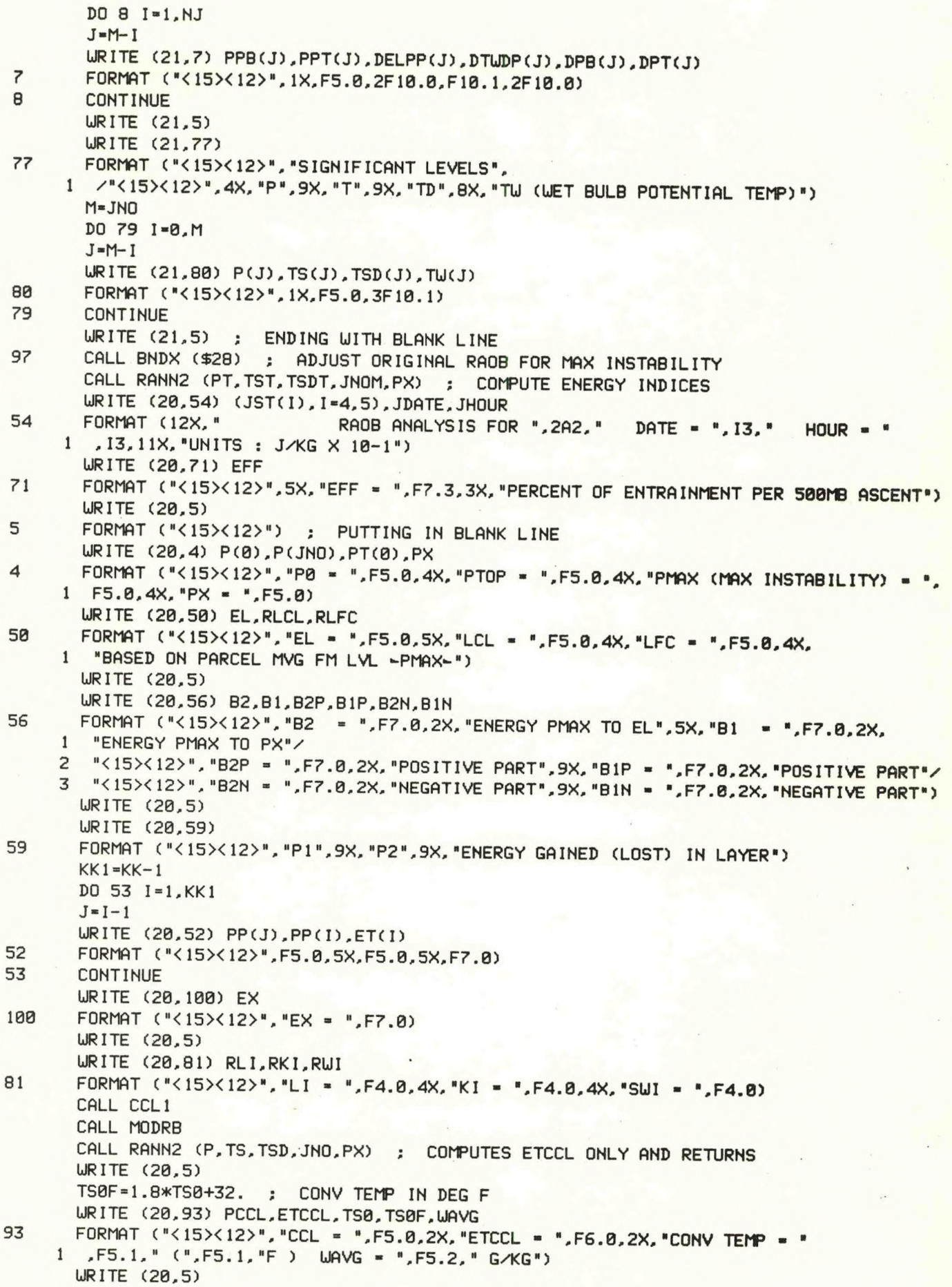

```
IF (DMAX.GT.0.) GO TO 9
       URITE (20,10)
 10 FORMAT (*<15><12>',"DEEPEST POT. UNSTABLE LYR : NONE')
       GO TO 11
 9 URITE (20,12) PBMAX, PTMAX, TULAPSE
 12 FORMAT C<15><12>».'DEEPEST POT. UNSTABLE LYR : «,F5.0," - ',F5.0,
     1 " MB, TULAPSE - ",F5.1." SEE URKTPB")
       URITE (20,5) ; ENDING UITH A BLANK LINE
 11 CALL CLOSE (20,IER)
       CALL CLOSE (21.IER)
       CALL GCHN (ICHN,IER) ; GET RDOS CHANNEL
       CALL OPENN (ICHN, "INDEXX", 0, IER)
       CALL URS (ICHN.IHDR1.22,IER) ; HEADER INSERTION
       CALL KLOSE (ICHN, IER)
       CALL GCHN (ICHN.IER) ; GET RDOS CHANNEL
       CALL OPENA (ICHN,"INDEXX-.0,IER)
       CALL URS (ICHN.IEND.2,IER) ; ENDING FOR AFOS PRODUCT
       CALL KLOSE (ICHN,IER)
       CALL FSTORE ("INDEXX",0.IER) ; STORE INTO ERHURKTPA
       CALL FORKP ("STAB","ERHURKTPA",IER) ; TURN ON ALERT LIGHT
       CALL GCHN (ICHN.IER) ; GET RDOS CHANNEL
       CALL OPENN (ICHN,"INDEXY",0.IER)
       CALL URS (ICHN,IHDR2,22,IER) ; HEADER INSERTION
       CALL KLOSE (ICHN,IER)
       CALL GCHN (ICHN, IER) ; GET RDOS CHANNEL
       CALL OPENA (ICHN,"INDEXY",0,IER)
       CALL URS (ICHN,IEND.2,IER) ; ENDING FOR AFOS PRODUCT
       CALL KLOSE (ICHN, IER)
       CALL FSTORE ("INDEXY",0,IER) ; STORE INTO ERHURKTPB
       CALL FORKP ("STAB","ERHURKTPB",IER) ; TURN ON ALERT LIGHT
28 CONTINUE
       CALL DFILU ("INDEXX",IER)
       CALL DFILU ("INDEXY",IER)
       STOP
       END
                               *
                               *
       SUBROUTINE DECOS (Q)
C DECODES RAOB SIGNIFICANT LEVELS UP TO 100MB
       COMMON/S/JST(5),JDATE,JHOUR,JNO,JJNO,P(0:50),TS(0:50),TSD(0:50)
      DIMENSION IOUT(40)
       INTEGER Q
      K = 0CALL AFREAD (1,JST,$100)
      CALL AFREAD (2,IOUT,$50,$125)
      IF (I0UT(6).EQ." U".AND.I0UT(7).EQ."J1") K=K+4
      K1=K/2C TEST FOR MISSING RAOB 10142
      1IA=INTCVT(30+K,4)
      IIB = INTCVT(34+K,1)11IA = INTCVT(36+K.4)
      IF (IIA.EQ.5151.AND.I IB.EQ.5.AND.11IA.EQ.1014) GO TO 126
      IF (IOUT(9+K1).EQ." 5".OR. IOUT(9+K1).EQ." 6".OR. IOUT(9+K1).EQ." 7".
     1 OR.I0UT(9+K1).EQ." 8") GO TO 8 ; TESTING FOR DOUBLE SPACE AFTER TTBB
      K = K - 18 JDATE=INTCVT(18+K,2)-50
      JHOUR=INTCVT(20+K,2)
      JNO = 0
```

```
DO 1 1-0,2
       11-6*1
       I2 = I1 + I111 -INTCVT(30+K+I2,2)
       IJJ=I*11IF (IJJ.NE.II) GO TO 127 ; TEST FOR IMPROPER FORMAT
       IF (IOUT(17+K1+I1).EQ. "//".OR. IOUT(17+K1+I1).EQ. "/ ") GO TO 1 ; SIG LVL PRS MISG
       P(JN0)-FLTCVT(32+K+I2,3)
       IF (P(JNO).LT,100.) P(JNO)-P(JNO)+1000.
       TS (JNO)-FLTCVT( 36+K+12,3)
       IF (IOUT(20+K1+I1).EQ."//".OR.IOUTC20+K1+11).EQ.'/ ") GO TO 2 ; DEUPT MISG
       TSD(JNO)-FLTCVT(39+K+12,2)
       GO TO 3
2 TSD(JNO)-999.
3 CALL TEMPI(TS(JNO),TSD(JNO)) ; TEMPERATURE DECODER
       JNO = JNO + 11 CONTINUE<br>C FIRST LINE
    FIRST LINE OF RAOB IS FINISHED HERE
C STATEMENT 4 STARTS 2ND AND SUBSEQUENT LINES
       JNO-JNO-1
       IJK=224 CALL AFREAD (2,IOUT,$50,$125)
       DO 5 1-0,4 
       11-6*1
       I2 = I1 + I1IJK=IJK+11IF (IJK.EQ.110) IJK-11
       IJK1-12+1
       IF (IOUT(11+2).EQ."//") GO TO 5 ; SIG LVL PRESSURE MISG
       1515-INTCVT(12+1,3)
       IF (1515.EQ.515) GO TO 53 ; TEST FOR 51515 101XX GROUP ENDING MSG
       JI-INTCVT(IJK1.2)
       IF (IJK.NE.JI) GO TO 128 ; TEST FOR IMPROPER FORMAT
       IF (JNO.EQ.50) GO TO 51
       JNO=JNO+1P(JNO)=FLTCVT(12+3.3)
       IF (P(JNO).LT.100.) P(JNO)=P(JNO)+1000.
       TS(JNO)=FLTCVT(12+7,3)
       IO = IOUT(I1+6)IF (10.EQ.*/ ".OR.10.EQ."✓-") GO TO 6
      TSD(JNO)-FLTCVT(12+10,2)
      GO TO 7
ncTSD(JNO)=999.
j\-CALL TEMPI(TS(JNO),TSD(JNO))
      IF (IO.EQ."/=".OR.IO.EQ.H0=".OR.10.EQ."1»".OR.10.EQ."2-".OR.10.EQ.
     1 "3= ".OR. IO.EQ. "4=11.OR. IO.EQ. "5= ".OR. IO.EQ. "6= ".OR. IO.EQ. "7-".OR. 10.
    2 EQ."8-".OR.IO.EQ."9=") GO TO 53 ; TEMPERATURES FINISHED
5 CONTINUE
      GO TO 4 ; RETURNS TO 4 TO DO 3RD AND SUBSEQUENT LINES
53 CONTINUE
C IF UIND DATA REQUIRED, READ IT HERE...
      RETURN
51 URITE (10,52) P(JNO)
52 FORMAT (1H0,"51 SIGNIFICANT LEVELS HAVE BEEN DECODED. LEVELS ABOVE
     1 ",F5.0,"MB DISREGARDED. ")
      RETURN
50 TYPE "AFREAD ERROR 50 - DECOS"
      RETURN Q
100 TYPE "AFREAD ERROR 100 - DECOS"
      RETURN Q
```
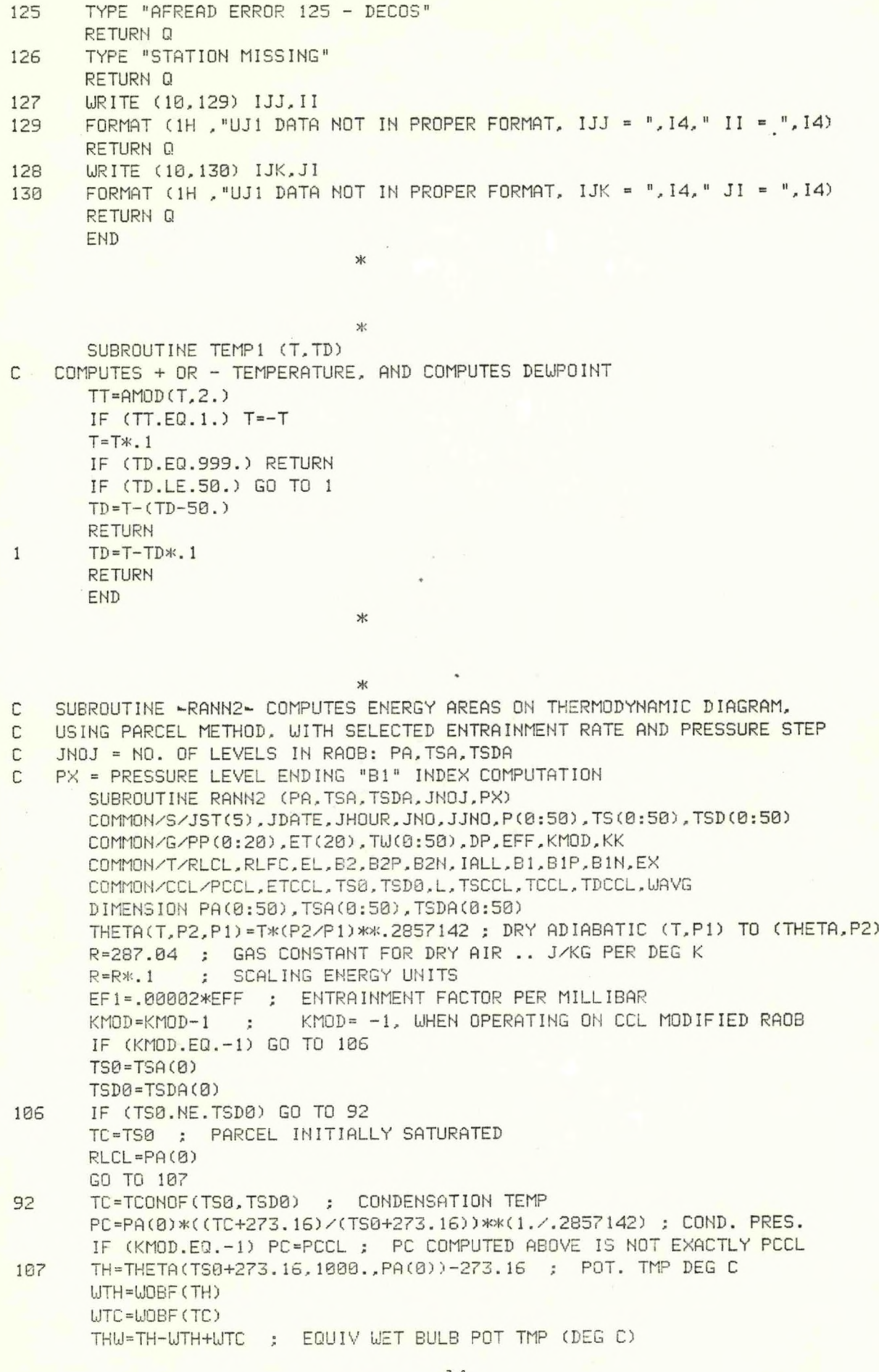

```
C LIFT DRY ADIABATICALLY UNTIL TP=TC AT PRESSURE PC
      DO 7 1=1,20
7 ET(I)=0.
      DT1=0.
       IF (KMOD.EQ.-l) DTI =TS0-TSA(0)
      J = \emptysetJJ = 0JK=0
      KJ=0
      EN=0.
      EP=0.
      P1=PA(J)
      PP(0)=P(A(0))KK = 1KKK=0
      TP=TSA(J)
      IF (KMOD.EQ.-l) TP=TS0
       IF (TSDA(J).EQ.999.) TSDA(J)=TSA(J)-30. ; IF MISG, ASSUME DRY 
      UP=UMROF(PI,TSDA(J))
      IF (IALL.EQ.2) URITE (10.86)
86 FORMAT (1H ,"PI",8X,"P2",10X,"TE",13X,"TP",13X."DTI",12X,"DT2",
     1 \t12X, E^*)
      IF (TS0.ED.TSD0) GO TO 15 ; PARCEL INITIALLY SATURATED
13 P2=P1-DP
      MJ=0IF (PC-P2) 3,4,4
4 P<sub>2</sub>=PC
      RLCL=PC ; LIFTING CONDENSATION LVL
3 IF (PA(J+l)-P2) 5,6.6
6 P2=PA(J+l)
      J=J+1MJ = 1KJ = 130 PLOG1=ALOG(PA(J)/PA(J+l))
      FACTORT=(TSA(J)-TSA(J+l))/PLOG1
       IF (TSDA(J+1).EQ.999.) TSDA(J+l)=TSA(J+l)-30. ; IF MISG, ASSUME DRY
      FACTORD=(TSDA(J)-TSDA(J+l))/PLOG1
      KJ = 15 IF (KJ.EQ.0) GO TO 30 ; INSURES FACTORT,D COMPUTED 1ST TIME THRU
      IF (JJ.EQ.0) TP0=TP ; SAVE ORIGINAL TP
       IF (JJ.EQ.l) TP=TP0 ; RESETS TP TO ORIGINAL VALUE, IF P2 ADJUSTED 
      TP=TP+273.16 ; CONVERT TO DEG K
      TP=THETA (TP,P2,P1)-273.16 ;DRY ADIABATIC LIFT PI TO P2 DEG C
      PL0G2=AL0G(P2/PA(J+l))
      TE=TSA( J+l)+PL0G2*FACT0RT ; ENVIRONMENTAL TEMP AT P2
      DP1 = P1 - P2IF (KMOD.EQ.-1) GO TO 42 ; NO ENTRAINMENT BELOW CCL LEVEL
      IF (EFF.EQ.0.) GO TO 42 ; EFF=0. FOR NO ENTRAINMENT
      EF=EF1*DP1
      TP=(TP+273.16+EF*(TE+273.16))/(1.+EF)-273.16 ; DEG C
      TDE=TSDA(J+l) +PL0G2*FACT0RD ; DEG C
      LIE=UMROF(P2,TDE) ; G/KG MIXING RATIO OF ENVIRONMENT
      UP=(UP+EFX'UE)/(1.+EF) ; MIXING RATIO OF PARCEL AFTER MIXING
      X=.0200*(TP-12.5+7500./P2) ; CORRECTION FOR NON-IDEAL GAS
      UFW=1.+.0000045*P2+.00140*X*X ; CORRECTION FOR NON-IDEAL GAS
      E2=UP*.00l*P2/((UP*.001+.62197) *IJFU) ; VAPOR PRES (MB) OF PARCEL
      ES2=VAPFU(TP) ; SATURATION VAPOR PRES OF PARCEL
      ES=ES2-E2
      IF (ES) 40,40,41 ; GOES TO 40, IF PARCEL SATURATED
41 IF (ES.LE..01) GO TO 40 ; CLOSE ENOUGH FOR SATURATION
```
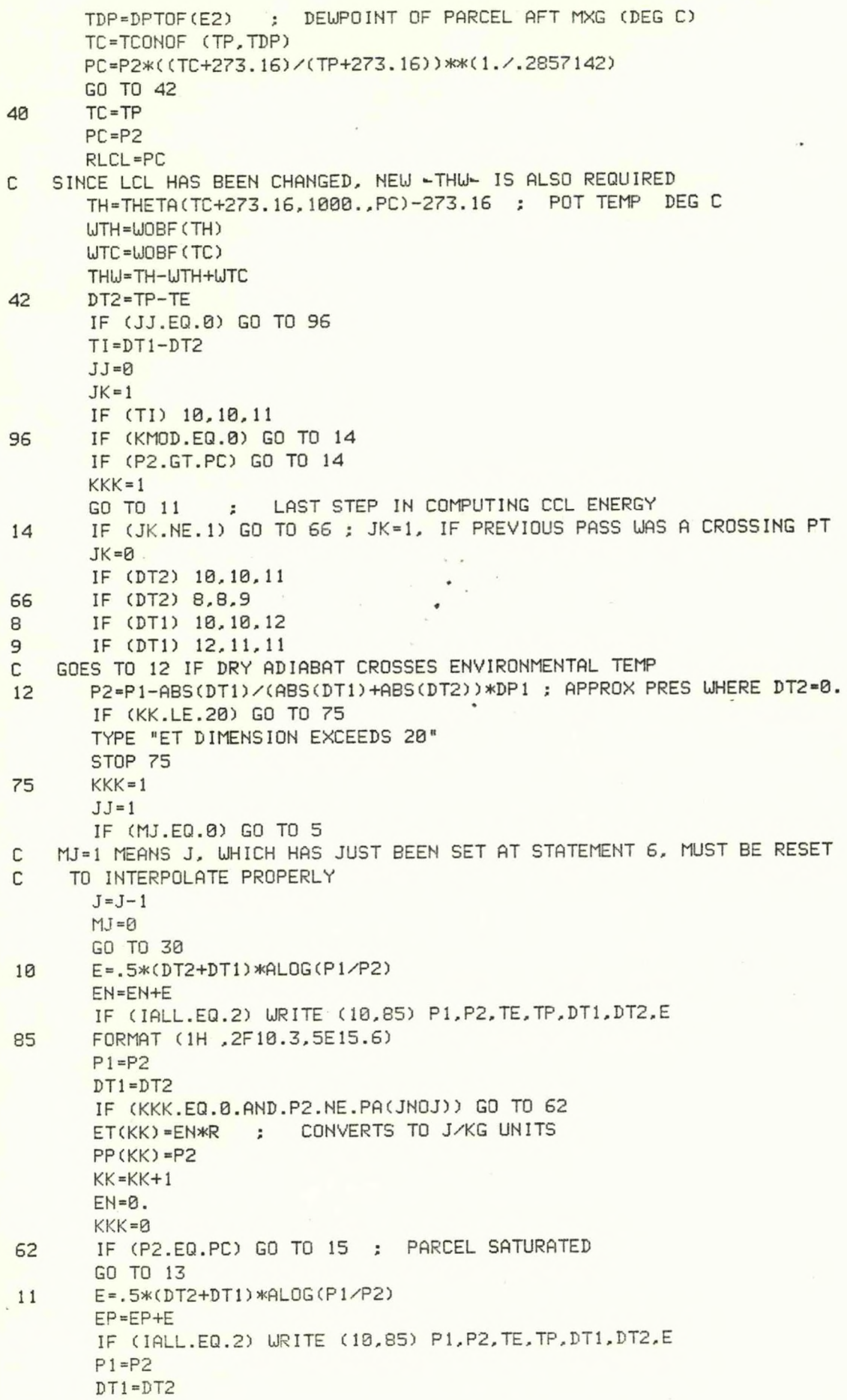

IF (KKK.EQ.0.AND.P2.NE.PA(JNOJ)) GO TO 63 ET(KK) =EP\*R ; CONVERTS TO J/KG UNITS  $PP(KK) = P2$  $KK=KK+1$  $EP = B$ . KKK=0 63 IF (P2.EQ.PC) GO TO 15 ; PARCEL SATURATED GO TO 13 C C LIFT PARCEL ALONG SATURATION ADIABATIC C 15 CONTINUE IF (KMOD.EQ.0) GO TO 84  $DT1=0$ . ETCCL=ET(1) RETURN ; REMOVE, IF FULL COMPUTATION OF CCL MODIFIED SOUNDING IS DESIRED KK-1 ; KK SET FROM 2 BACK TO 1, CCL ENERGY HAS JUST BEEN COMPUTED 84  $JJ = P$  $JK =0$ ISTOP=0 KKK=0  $P2 = P1 - DP$  $MJ = 0$ IF (PA(J+l)-P2) 16.17,17 17 P2=PA(J+l) IF (PACJ+1).GT.PA(JNOJ)) GO TO 25 ISTOP=1 GO TO 16  $25$   $J=J+1$  $MJ=1$ 88 PLOG1=ALOG(PA(J)/PA(J+l)) FACTORT=(TSA(J)-TSA(J+l))/PLOG1 IF (TSDACJ+l) .EQ.999.) TSDA(J+1) -TSA(J+l)-30. ; IF MISG, ASSUME DRY FACTORD=(TSDA(J)-TSDA(J+l))/PLOG1  $KJ = 1$ 16 IF (KJ.EQ.0) GO TO 88 IF (JJ.EQ.0) THLJ0=THU ; SAVE ORIGINAL THU IF (JJ.EQ.l) THU=THU0 ;RESETS THU TO ORIGINAL VALUE, IF P2 ADJUSTED TP=SATLFT (THU,P2) ; TEMP OF PARCEL AT P2 ON -THU- UET ADIABAT PL0G2=AL0G(P2/PA(J+1)) TE=TSA(J+1)+PL0G2\*FACT0RT ; ENVIRONMENTAL TEMP AT P2  $DP1 = P1 - P2$ IF (EFF.EQ.0.) GO TO 67 ; EFF=0. FOR NO ENTRAINMENT TDE=TSDA(J+O+PL0G2\*FACT0RD ; ENVIRONMENTAL DEUPT AT P2 UE=UMROF (P2.TDE) ; MIXING RATIO (G/KG) OF ENVIRONMENT UP=UMROF (P2.TP) ; MIXING RATIO OF SATURATED PARCEL  $EF = EF1*DP1$  $UP = (UP + EF * UE) / (1 + EF)$ TP = (TP+273. 16+EF>K(TE+273. 16))/( <sup>1</sup> .+EFJ-273.16 X=.0200>K(TP-12.5+7500./P2) ; CORRECTION FOR NON-IDEAL GAS UFU=1.+.0000045\*P2+.00140\*X\*X ; CORRECTION FOR NON-IDEAL GAS E2=UP»<. 00 l\*P2/( (UP>K.001 + .62197) >KUFU) ; VAPOR PRES (MB) OF PARCEL TDP=DPT0F(E2) ; DEUPT OF PARCEL AFT MXG IF (TDP.GT.TP) TDP=TP TC=TCONOF(TP,TDP) TH=THETA(TP+273.16,1000.,P2)-273.16 ; POT TEMP DEG C UTH=UOBF(TH) UTC=UOBF(TC) THU=TH-UTH+UTC ; EQUIV UET BULB POT TEMP (DEG C) TP=SATLFT(THU,P2) ; PARCEL TEMP AFT EVAPORATING LIQUID UATER

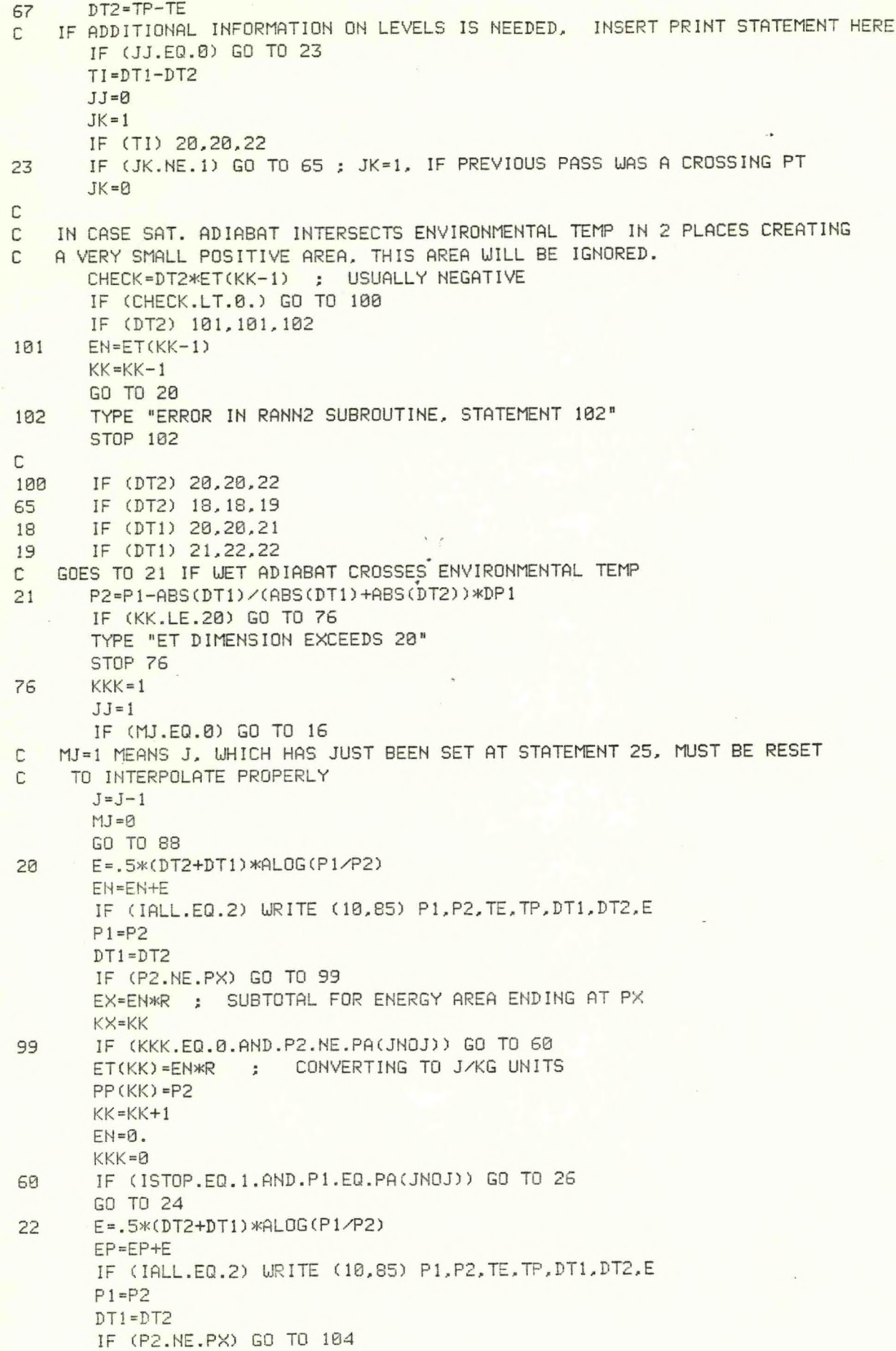

EX=Ep\*R . SUBTOTAL FOR ENERGY AREA ENDING AT PX KX=KK 104 IF (KKK.EQ.0.AND.P2.NE.PA(JNOJ)) QO TO 61 ET(KK)=EP\*R ; CONVERTING TO J/KG UNITS PPCKK)=P2  $KK=KK+1$ EP=0. KKK=0 61 IF CISTOP.EQ.1.AND.PI.EQ.PACJNOJ)) GO TO 26 GO TO 24 26 CONTINUE oKK <sup>=</sup> NUMBER OF ENERGY AREAS IN SOUNDING + <sup>1</sup>  $\mathbb{C}$  $KK1 = KK - 1$ KK2=KK-2 KK3=KK-3  $EL=0.$ B2=99999. B2P=99999. B2N=99999. ; 99999 DENOTES THAT VARIABLE IS UNDEFINED RLFC=0. C DETERMINE -LFC- LEVEL IF (KK.EQ.2.AND.ET(1).GT.0.) RLFC=PPC0) IF (KK.EQ.3.AND.ETC1).LT.0.) RLFC=PP(1) IF (KK.GE.4.AND.ETC1).LT.0.) RLFC=PP(1) IF (KK.GE.4.AND.ETC1).GT.0.) RLFC=PPC2) C IN ALL OTHER CASES RLFC IS UNDEFINED...RLFC=0. C IF (ET(KKl).GT.0.) GO TO 70 ; HIGHEST AREA IS +, NO INDICES COMPUTED C -EL- LEVEL DETERMINED HERE EL=PP(KK2) C COMPUTE ENERGY INDICES BELOW EL LEVEL IF (KK.EQ.2) GO TO 70 ; ONLY ONE LAYER, ALL NEGATIVE  $B2 = 0.$ B2P=0. B2N=0. IF (ET(1).LT.0.) GO TO 58 DO 74 1=1,KK2,2 74 62P=B2P+ET(I) IF (KK.GT.3) GO TO 68 B2N=0. GO TO 69 68 DO 73 I=2,KK3,2 73 B2N=B2N+ET(I) GO TO 69 58 DO 91 1=1,KK3,2 91 B2N=B2N+ET(I) DO 103 I=2,KK2,2 103 B2P=B2P+ET(I) 69 B2=B2P+B2N 70 CONTINUE C <sup>C</sup> COMPUTE B1 INDEX (ENERGY AREAS ENDING AT PX) KX1=KX-1  $B1 = 0.$  $B1P = 0$ . B1N=0. DO 105 1=1,KX1 IF (ET(I).LT.0.) B1N=B1N+ET(I) IF (ET(I).GT.0.) B1P=B1P+ET(I)

 $\omega$ 

 $\sim$   $\sim$ 

105 CONTINUE IF (EX.LT.0.) B1N=B1N+EX IF (EX.GT.0.) B1P=B1P+EX B1=B1P+BIN **RETURN** END

\*

**>K** SUBROUTINE BNDX (Q) C DETERMINES LEVEL OF MAXIMUM INSTABILITY IN LOWER 150MBS OF RAOB,<br>C - ADJUSTS ORIGINAL RAOB, SO LEVEL OF MAX INSTABILITY IS FIRST SGEN C ADJUSTS ORIGINAL RAOB, SO LEVEL OF MAX INSTABILITY IS FIRST SGFNT C LEVEL AND ADDS ADDITIONAL PRES LEVEL PX, IF PX IS NOT A SGFNT LEVEL. C IF RAOB TERMINATES BELOW PX, IT IS EXTRAPOLATED TO PX, IF TOP LEVEL IS WITHIN 50 MBS COMMON/S/JST(5),JDATE,JHOUR,JNO,JJNO,P(0:50),TS(0:50),TSD(0:50) COMMON/TT/PT(0:50),TST(0:50),TSDT(0:50) COMMON/V/JNOM,PX DIMENSION PB(2),TB(2),TDB(2) INTEGER Q THETA(T,P2,PI)=T\*(P2/P1)\*\*.2857142 ; DRY ADIABATIC (T,P1) TO (THETA,P2)  $DP2=150$ . C GET TEMP AND DEWPT AT P(0)-DP2 AND PX PB(1)=P(0)-DP2  $PB(2)=PX$  $DO 5 J=1.2$ DO 4 1=0,JNO IF (PB(J)-P(I)) 4,6,7 4 CONTINUE  $I = I - 1$ IF (J.EQ.2.AND.(P(JNO)-PB(2)).LT.50.) GO TO 7 ; EXTRAPOLATES, IF WITHIN 50MBS TYPE "RAOB TERMINATES TOO SOON. P(JNO) = ",P(JNO) RETURN Q 6 TB(J)=TS(I) TDB(J)=TSD(I) GO TO 5 7 FACTOR=ALOG(PB(J)/P(I))/ALOG(P(I-1)/P(I))  $TB(J) = TS(I) + FACTOR*(TS(I-1) - TS(I))$ TDB(J)=TSD(I)+FACTOR\*(TSD(I — 1)—TSD(I)) 5 CONTINUE C FIND LARGEST POTENTIAL WET BULB TEMPERATURE IN FIRST DP2 MBS THWMAX=-1000. 11=0 DO <sup>1</sup> 1=0,JNO IF (P(I)-PB(1)) 8,10,10 10 TC=TCONOF (TS(I),TSD(I)) TH=THETA(TS(I)+273.16,1000.,P(I))-273.16 ; DEG <sup>C</sup> WTH=WOBF(TH) WTC=WOBF (TO THW=TH-WTH+WTC ; WET BULB POTENTIAL TEMPERATURE IF (THW-THWMAX) 1,1,2 2 THWMAX=THW  $I = I$ PMAX=P(I) TMAX=TS(I) TDMAX=TSD(I) <sup>1</sup> CONTINUE 8 IF (P(I-l).EQ.PB(l)) GO TO 9 TC=TCONOF (TB(1),TDB(1)) TH=THETA(TB(l)+273.16,1000.,PB(l))-273.16 ; DEG C

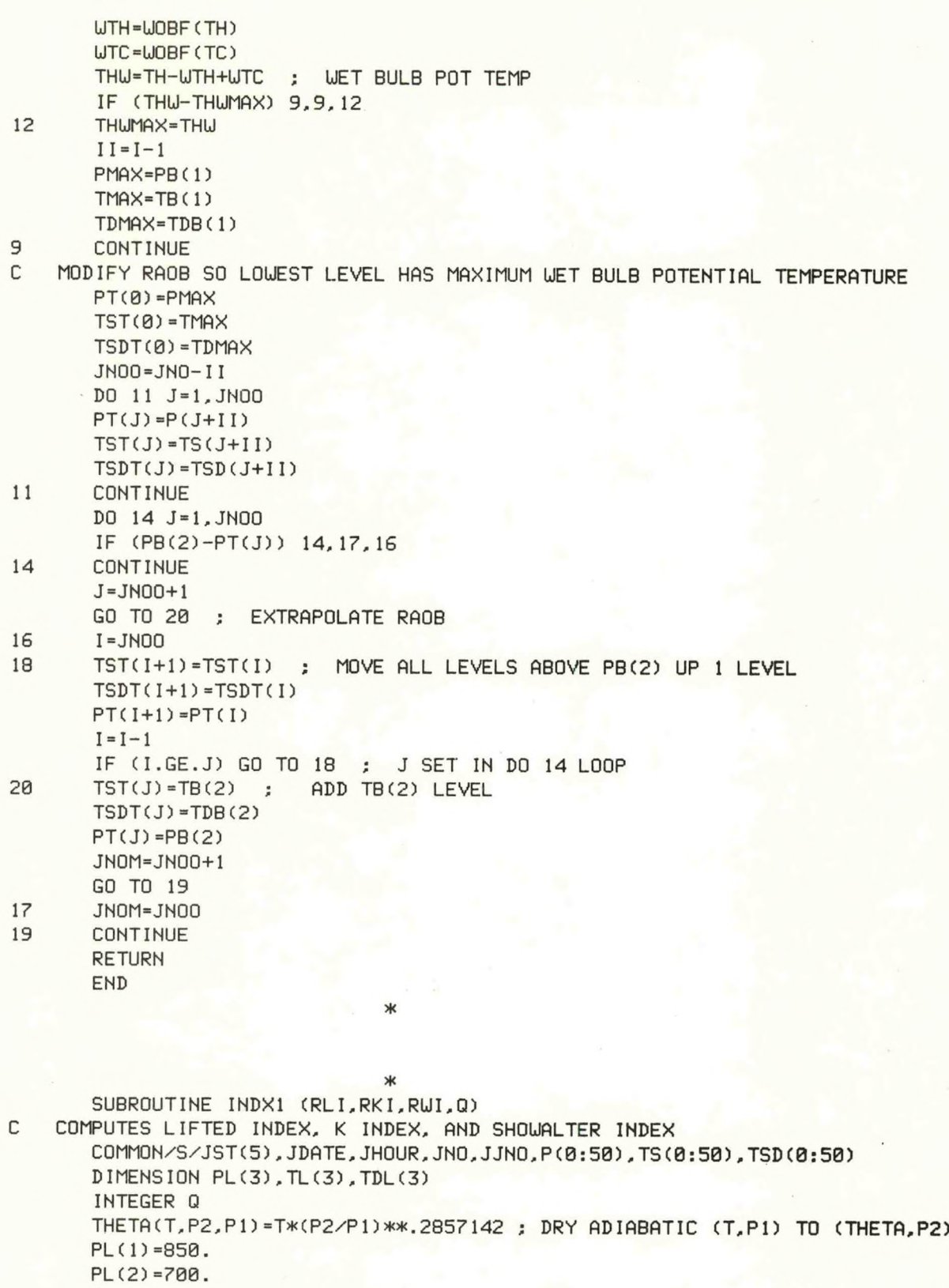

PL(3)=500.

DP1=50. ; AVERAGES OVER FIRST -DP1- MBS.

USUM=0. THSUM=0.

- $J = \emptyset$
- $P1 = P(0)$
- $TE1 = TS(0)$
- TDE1=TSD C0)

TH1=THETA(TE1+273.16,1000., P(0)) ; POT TEMP U1=UMROF(P (0), TDE1) PFINISH=P1-DP1 3 P2=PFINISH IF (P(J+1)-P2) 1,2,2 **2** P2=PCJ+1)  $J=J+1$ 1 PLOG1=ALOG(P(J)/P(J+1)) FACTORT»(TS(J)-TS(J+l))/PLOGl FACTORD-(TSD(J)-TSD(J+l))/PLOG <sup>1</sup> PL0G2=AL0G(P2/P(J+l)) TE2=TS(J+l)+FACT0RT\*PL0G2 ; ENVIRONMENT TEMP AT P2 TDE2=TSD(J+1)+FACT0RD\*PL0G2 *;* ENVIRONMENT DEUPT AT P2 TH2=THETA(TE2+273.16,1000.,P2) ; POT TEMP AT TE2,P2 : MIXING RATIO AT P2 PL0G3=AL0G(P1/P2) TH=.5\*(TH1+TH2)\*PL0G3 ; AVG POT TEMP IN LYR P1-P2 U=.5\*(U1+U2)\*PL0G3 ; AVG MIX RATIO IN LYR P1-P2 THSUM=THSUM+TH USUM-USUM+U  $P1 = P2$  $TH1 = TH2$  $W1 = W2$ IF (P2.GT.PFINISH) GO TO 3 C COMPUTE AVG VALUES FOR FIRST -DPI- MBS. PL0G4=AL0G(P(0)/PFINISH) THAVG =THSUM/PL0G4 UAVG =USUM/PLOG4 PPARCEL=P(0)-.5\*DP1 TPARCEL=THETACTHAVG,PPARCEL,1000.)-273.16 ; DEG C X=.0200\*(TPARCEL-12.5+7500./PPARCEL) ; NON-IDEAL GAS CORRECTION UFU=1.+.0000045\*PPARCEL+.00140\*X\*X ; NON-IDEAL GAS CORRECTION E2=.001\*WAVG\*PPARCEL/((WAVG\*.001+.62197)\*WFW) ; VAPOR PRES (MB) TDPARCEL=DPTOF(E2) TC=TCONOF(TPARCEL,TDPARCEL) TH=THAVG-273.16 ; POT TEMP DEG C LJTH=UOBF (TH) UTC=UOBF (TO THU=TH-UTH+UTC ; EQUIV UET BULB POT TEMP (DEG C) TP500=SATLFT(THLJ,500.) C GET TEMP AND DEUPT AT 850,700,500 MBS  $DO 5 J=1,3$ DO 4 1=0,JNO IF (PL(J)-P(I)) 4,6,7 4 CONTINUE TYPE "RAOB TERMINATES TOO SOON, P(JNO) = »,P(JNO) RETURN Q **6** TL(J)=TS(I)  $TDL(J)=TSD(I)$ GO TO 5 7 FACTOR=ALOG(PL(J)/P(I))/ALOG(P(I-l)/P(I))  $TL(J)=TS(I)+FACTOR*(TS(I-1)-TS(I))$ TDL(J)=TSD(I)+FACTOR\*(TSD(I-1)-TSD(I)) 5 CONTINUE RLI=TL(3)-TP500 ; LIFTED INDEX RKI=(TL(1)-TL(3))+TDL(1)-(TL(2)-TDL(2)) ; K INDEX C COMPUTE SHOUALTER INDEX TC=TCONOF(TL(1),TDL(1)) TH=THETA(TL(D+273.16,1000.,850.)-273.16 ; DEG C UTH=UOBF(TH)

UTC=UOBF(TC) THU=TH-UTH+UTC ; EQUIV UET BULB POT TEMP TP=SATLFT (THU, 500 .) RUI=TL(3)-TP ; SHOUALTER INDEX RETURN END \* \* SUBROUTINE CCL1 C COMPUTES CCL AND CONVECTIVE TEMPERATURE C0MM0N/S/JST(5),JDATE,JHOUR,JNO,JJNO,P(0:50),TS(0:50),TSD(0:50) COMMON/CCL/PCCL,ETCCL,TS0,TSD0,L,TSCCL,TCCL,TDCCL,UAVG THETA(T,P2,PI)=T\*(P2/P1)\*\*.2857142 ; DRY ADIABATIC (T,P1) TO (THETA,P2) DP1=100. ; AVERAGES MIXING RATIO OVER FIRST -DP1- MBS. USUM=0. **J=0**  $P1 = P(0)$ TDE1=TSD(0) U1=UMROF(P(0),TDE1) PFINISH=P1-DP <sup>1</sup> 3 P2=PFINISH IF (P(J+1)-P2) 1,2,2 2 P2=P(J+l)  $J=J+1$ <sup>1</sup> PLOG1=ALOG(P(J)/P(J+l)) FACTORD=(TSD(J)-TSD(J+l))/PLOG1 PL0G2=AL0G(P2/P(J+D) TDE2=TSD(J+l)+FACT0RD\*PL0G2 ; ENVIRONMENT DEUPT AT P2 U2=UMR0F(P2,TDE2) ; MIXING RATIO AT P2 PL0G3=AL0G(P1/P2) U=.5\*(U1+U2)\*PL0G3 ; AVG MIX RATIO IN LYR P1-P2 USUM=USUM+U  $P1 = P2$  $W1 = W2$ IF (P2.GT.PFINISH) GO TO 3 C COMPUTE AVG VALUES FOR FIRST -DPI- MBS. PLOG4=ALOG(P(0)/PFINISH) UAVG=USUM/PLOG4  $J = \emptyset$ LJS1 =UMROF (P(0),TS(0)) 27 IF (USl-UAVG) 20,20,21 ; MAY GO TO 20, IF SFC INVERSION EXISTS 20 J=J+1 US 1=UMROF(P(J),TS(J)) GO TO 27 21 CONTINUE  $J = J + 1$ US2 =UMROF(P(J),TS(J)) IF (US2-UAVG) 22,23,25  $25$   $WS1 = WS2$ GO TO 21 23 PCCL=P(J) TCCL=TS(J) GO TO 24 22 CONTINUE C MXG RATIO INTERSECTS ENVIRONMENTAL TEMP BTUN P(J) AND P(J-l) C THIS LAYER UILL BE SUBDIVIDED UNTIL SATURATION VAPOR PRESSURE AT C MIDPOINT OF LAYER IS SUFFICIENTLY CLOSE (.01 G/KG) TO UAVG. C THIS DETERMINES THE CCL LEVEL.

 $P1 = P(J-1)$  ; BOTTOM P2=P(J) TOP  $TI = TS(J-1)$  ; BOTTOM T2=TS(J) TOP  $31$   $ALOG1 = ALOG(P1/P2)$ PM=.5\*(P1+P2) ; MIDPOINT PRESSURE AL0G2=AL0G(PM/P2) TPM=T2+CT1-T2)/AL0G1\*AL0G2 ; MIDPOINT TEMPERATURE USM=UMROF(PM,TPM) ; MIDPOINT SATURATION MIXING RATIO IFCABSCUSM-UAVG).LE..01) GO TO 29 ; TEST FOR TOLERANCE IF (USM-UAVG) 28,29,30 28 P2=PM  $T2 = TPM$ GO TO 31 30 P1 =PM  $T1 = TPM$ GO TO 31 29 PCCL=PM ; CCL PRESSURE<br>
TCCL=TPM ; CCL TEMPERATI ; CCL TEMPERATURE 24 CONTINUE C COMPUTE DEUPOINT AT CCL LEVEL ALOG1=ALOG(P(J-1)/P(J)) AL0G2=AL0G(PM/P(J)) TDCCL=TSD <sup>C</sup> J) + CTSD (J-1) -TSD(J)) /ALOG1\*AL0G2 IF (TDCCL.GT.TCCL) TDCCL=TCCL ; CORRECTION FOR DEUPOINT EXCEEDING <sup>1</sup> TEMPERATURE BY SMALL AMT TSCCL=THETA(TCCL+273.16,P(0),PCCL)-273.16 ; CONVECTIVE TEMP DEG C L=J INDEX NUMBER OF ADDED CCL LEVEL RETURN END \* \*\* C THIS SUBROUTINE TO BE CALLED AFTER -CCLl- IS CALLED SUBROUTINE MODRB C0MM0N/S/JST(5),JDATE,JHOUR,JNO,JJNO,P(0:50),TS(0:50),TSD(0:50) COMMON/CCL/PCCL,ETCCL,TS0,TSD0,L,TSCCL,TCCL,TDCCL,UAVG C MODIFY ORIGINAL RAOB FOR SOLAR HEATING BLO CCL TS0=TSCCL ; SFC TEMP RESET C MOVE SGFNT LVLS ABV PCCL UP ONE LVL  $I = JNO$ 30 TS(1+1)=TS(I)  $TSD(I+1)=TSD(I)$  $P(I+1)=P(I)$  $I = I-1$ IF (I.GE.L) GO TO 38 C ONE ADDITIONAL LVL ADDED AT PCCL TS(L)=TCCL TSD(L)=TDCCL  $P(L)=PCL$ C MODIFY TSD(0) TO CONFORM TO UAVG, AVG MIXING RATIO IN LOUEST 100 MBS X=.0200\*(TSD(0)-12.5+7500./P(0)) ; NON-IDEAL GAS CORRECTION UFU=1.+.0000845>kP(0)+.00140\*X\*X ; NON-IDEAL GAS CORRECTION E2 =.001\*UAVG\*P(0)/(CUAVG\*.001 + .62197)\*UFU) ; VAPOR PRESSURE TSD0=DPTOF(E2) JNO=JNO+l RETURN END )K

\*

SUBROUTINE PULYR C COMPUTATION OF POTENTIAL (CONVECTIVE) UNSTABLE LAYERS, WITH LAPSE RATE C OF UET BULB POTENTIAL TEMPERATURE AND AMOUNT OF LIFT REQUIRED FOR SATURATION COMMON/S/JST(5),JDATE,JHOUR,JNO,JJNO,P(0:50),TS(0:50),TSD(0:50) COMMON/G/PP(0:20),ET(20),TU(0:50),DP,EFF,KMOD,KK COMMON/GG/NJ,PPB(15),PPT(15),DELPP(15),DTUDP(15),DPB(15),DPT(15), <sup>1</sup> PTMAX,PBMAX,TULAPSE,DMAX DMAX=0  $NJ = 0$  $IT=-1$  $MK = 9$  $JNNO = JNO-1$ DO <sup>1</sup> I=0,JNNO IF  $((TU(I) - TU(I + 1))$ .LE.0.) GO TO 2 ; GOES TO 2, IF STABLE GO TO 4 2 IF (MK.EQ.0) GO TO <sup>1</sup> ; MK=0 INITIALLY, OR IF PREVIOUS LYR STABLE GO TO 3 ; GOES TO 3, LJHEN TOP OF UNSTABLE LYRS IS REACHED C DETERMINING INDICES OF UNSTABLE LYR, IT <sup>=</sup> TOP, IB = BOTTOM 4 IF (I.GT.IT) IB-I  $IT=I+1$  $MK = 1$ GO TO <sup>1</sup> 3 NJ=NJ+1 PPT(NJ)=P(IT) PPB(NJ)=P(IB) DELPP(NJ)=P(IB)-P(IT) DTUDP(NJ)= (TU(IB)-TU(IT))/DELPP(NJ)\*100. IF(DELPP(NJ).LE.DMAX) GO TO 5 DMAX=DELPP(NJ) TULAPSE =DTUDP(NJ) PTMAX=PPT(NJ) PBMAX=PPB(NJ) 5 TC=TCONOF (TS(IB),TSD(IB)) ; CONDENSATION TEMPERATURE PC=P(IB)\*((TC+273.16)/(TS(IB)+2?3.16))\*\*(1./.2857142) ; COND PRESSURE DPB(NJ)=P(IB)-PC ; AMT OF LIFT REQUIRED FOR BOTTOM SATURATION TC=TCONOF (TS(IT),TSD(IT)) PC=P(IT)\*((TC+273.16)/(TS(IT)+273.16))\*\*(1./.2857142) DPT(NJ)=P(IT)-PC ; AMT OF LIFT REQUIRED FOR TOP SATURATION  $MK = 0$ <sup>1</sup> CONTINUE RETURN END \* \* FUNCTION UOBF(T) COMPUTE BY DOUBLE ASYMPTOTIC APPROXIMATION CONSIDER SEPARATELY IF .GT. OR .LE. 20 DEG. CENT. FOR ALL TEMPS...THETU=THETA-UOBF(THETA)+UOBF(TEMPCON) CENT. FOR ALL TEMPS...THETM=THETA-U08F(THETA)+UOBF(TEMP) X=T-20.0

IF(X) 10,10,20

10 CONTINUE

CURVE FIG FOR COOL TEMPERATURE RANGE

POL=l.000+X\*(-8.8416605E-3+X\*(1.4714143E-4+X\*(-9.6719890E-7

<sup>1</sup> +X\*(-3.2607217E-8+X\*(-3.8598073E-10)))))

```
POL=POL*POL
      UOBF = 15.130/(POL*POL)
      RETURN
20 CONTINUE
CURVE FIT FOR WARMER TEMPERATURES
      POL=l.000+X*(3.6182989E-3+X*(-l.3603273E-5+X*(4.9618922E-7
     1 +X*(-6.1059365E-9+X*(3.940155 IE-11+X*(-1.2588129E-13
     2 +X*(1.6688280E-16)))))))
      POL=POL*POL
      UOBF =29.930/(POL*POL) +0.9600*X-14.800
      RETURN
       END
                               *
      FUNCTION SATLFT (THM,P)
COMPUTES TEMPERATURE (DEG C) WHERE THETA MOIST (DEG C) CROSSES P (MB)
CONSIDER THE EXPONENTIAL FOR POTENTIAL TEMPERATURE AS ROCP
       ROCP=0.28571428
       IF(ABS(P-1000.0)-0.00 10) 100, 100,200
100 SATLFT=THM
       RETURN
200 PWRP=(P/1000.0)**ROCP
COMPUTE TEMPERATURE OF DRY ADIABATIC LIFT FOR FIRST GUESS
       T0NE = (THM+273. 16)>kPWRP-273. 16
CONSIDER PSEUDO-AD IABAT, EW1, THROUGH TONE AT P.
COMPUTE EONE=EWl-THM
       EONE =WOBF(TONE)-WOBF(THM)
       RATE=1.0
       GO TO 330
300 CONTINUE
CONTRIBUTION TO ITERATION IS CHANGE IN T
CORRESPONDING TO CHANGE IN E
       RATE=(TTWO-TONE)/(ETWO-EONE)
       TONE=TTWO
       EONE=ETWO 
330 CONTINUE
COMPUTE ESTIMATED SATLIFT, TTWO
       TTWO=TONE-EONE*RATE
CONSIDER PSEUDO-AD IABAT, EW2, THROUGH TTWO AT P.
COMPUTE ETW0=EW2-THM
       ETWO=(TTWO+273.16)/PWRP-273.16
       ETWO =ETWO+WOBF(TTWO)-WOBF(ETWO)-THM
CORRECTION TO TTWO IS EOR
       EOR=ETWO*RATE
       IF(ABS(EOR)-0.1000) 400,400,300 
400 SATLFT=TTWO-EOR
       RETURN
       END
                                *
```
FUNCTION TCONOF(TEMP,DEWPT) COMPUTES CONDENSATION TEMPERATURE (DEGREES CENT) BY LIFTING S=TEMP-DEWPT CONSIDER TEMP AND DEWPT TO BE LIKE UNITS (C OR K) T=TEMP IF(100.-TEMP) 4,5,5

\*

4 T=TEMP-273.16

COMPUTE CURVE FIT IN MOST EFFICIENT MANNER

5 DLT=S\*(1.2185+0.001278\*T+S\*(-0.002190+11.73E-6\*S-5.20E-6\*T)) TCONOF=T-DLT RETURN END

\*

\* FUNCTION WMROF(P.TD) COMPUTE MIXING RATIO (G/KG)...DELJPOINT (DEGREES C OR K)... PRESSURE (MB)  $T = TD$ IF (100.-T) 3,4,4 3 T=T-273.16 CURVE FIT CORRECTION FOR NON-IDEAL GAS 4 X=0.0200\*(T-12.5+7500.0/P) UFU=1.+0.0000045\*P+0.00140\*X\*X

COMPUTE ACCORDING TO STANDARD FORMULA FWESW=WFW\*VAPFW(T) UMR0F=621.97\*(FWESW/(P-FWESW)) RETURN END

\*

\* FUNCTION DPTOF(EW) COMPUTE DEUPOINT, DPT, IN DEGREES C GIVEN WATER VAPOR PRESSURE (MB) CREATE TOLERANCE TO DEGREE DESIRED TOL=0.00010 IF (EU-0.21382876E-09) 20,20,30 20 DPTOF=-10000. **RETURN** 30 IF (1013.0-ELJ) 20, 100, 100 CREATE GUESS BY INVERTING TETEN-S FORMULA<br>100 X=ALOG(EW/6,1078) 100 X=AL0G(ELJ/6. 1078) BOT=17.269388-X DPTOF =(237.3\*X)/BOT BOT=BOT\*EW DELTM=0. 200 EDP=VAPFW(DPTOF) CORRECT GUESS BY DERIVATIVE OF TEMPERATURE WITH RESPECT TO VAPOR PRES. CALCULATED FROM INVERSE OF TETEN-S FORMULA DTDE=(DPTOF+237.3)/BOT DELT=DTDE\*(EW-EDP) DPTOF=DPTOF+DELT CHECK THAT ITERATION IS NOT IN AN ENDLESS CYCLE, A RARE SITUATION C IF NEEDED. CHANGE -TOL- AND EXIT DM-DELT-DELTM IF(ABS(DM).GE.1.E-7) GO TO 10 ; IF DM VERY SMALL, ITERATION IS ENDLESS TOL=ABS(DELT) TYPE "TOLERANCE (TOL) IN DPTOF CHANGED TO ", TOL, " (NORMAL TOL = .00010)" 10 DELTM=-DELT CHECK TO SEE IF ANSWER CLOSE ENOUGH, IF NOT ITERATE OVER CORRECTION IF (ABS(DELT)-TOL) 300,300,200 CHANGE SO DEWPOINT IS ALWAYS LESS THAN THE TEMP. COMPATIBILITY WITH TOL IS FORCED 300 DPTOF=DPTOF-TOL RETURN

FUNCTION VAPFU(T) COMPUTE SATURATION VAPOR PRESSURE OVER UATER, VAPFU, IN MBS. CONSIDER T(TEMPERATURE) IN DEGREES C OR DEGREES K.  $X=T$ IF (100.0—X) 3,4,4 3 X=X-273.16 CURVE FIT FOR RANGE -50 <sup>&</sup>lt; T <sup>&</sup>lt; 100 DEGREES C. POL <sup>=</sup> 0.99999683 E-00 <sup>+</sup> <sup>X</sup> \*(-0.90826951 E-02 <sup>+</sup>  $\overline{4}$ <sup>X</sup> \*(0.70736169 E-04 <sup>+</sup> <sup>X</sup> \*(-0.61117958 E-06 <sup>+</sup>  $1$ <sup>X</sup> \*(0.43884187 E-08 <sup>+</sup> <sup>X</sup> \*(-0.29883885 E-10 <sup>+</sup>  $\overline{c}$ <sup>X</sup> \*(0.21874425 E-12 <sup>+</sup> <sup>X</sup> \*(—0.17892321 E-14 <sup>+</sup>  $\overline{3}$ E-19))>))))>> <sup>X</sup> \*(0.11112018 E-16 <sup>+</sup> <sup>X</sup> \*(-0.30994571 POL=POL\*POL POL=POL\*POL VAPFU=6.107800/(POL\*POL) RETURN

END

# **NOAA SCIENTIFIC AND TECHNICAL PUBLICATIONS**

*The National Oceanic and Atmospheric Administration* was established as part of the Department of Commerce on October 3, 1970. The mission responsibilities of NOAA are to assess the socioeconomic impact of natural and technological changes in the environment and to monitor and predict the state of the solid Earth, the oceans and their living resources, the atmosphere, and the space environment of the Earth.

The major components of NOAA regularly produce various types of scientific and technical information in the following kinds of publications:

PROFESSIONAL PAPERS — Important definitive research results, major techniques, and special investigations.

CONTRACT AND GRANT REPORTS — Reports prepared by contractors or grantees under NOAA sponsorship.

ATLAS — Presentation of analyzed data generally in the form of maps showing distribution of rainfall, chemical and physical conditions of oceans and atmosphere, distribution of fishes and marine mammals, ionospheric conditions, etc.

TECHNICAL SERVICE PUBLICATIONS — Reports containing data, observations, instructions, etc. A partial listing includes data serials; prediction and outlook periodicals; technical manuals, training papers, planning reports, and information serials; and miscellaneous technical publications.

TECHNICAL REPORTS — Journal quality with extensive details, mathematical developments, or data listings.

TECHNICAL MEMORANDUMS — Reports of preliminary, partial, or negative research or technology results, interim instructions, and the like.

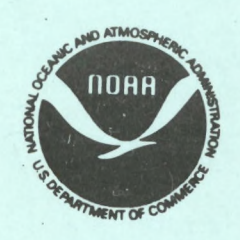

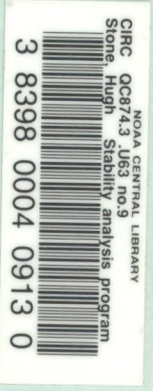

*Information on availability of NOAA publicationa can bo obtained from:*

ENVIRONMENTAL SCIENCE INFORMATION CENTER (D822) ENVIRONMENTAL DATA AND INFORMATION SERVICE NATIONAL OCEANIC AND ATMOSPHERIC ADMINISTRATION U.S. DEPARTMENT OF COMMERCE

> 6009 Executive Boulevard Rockville, MD 20852